# Normas APA Actualización Centro de Escritura- CREE

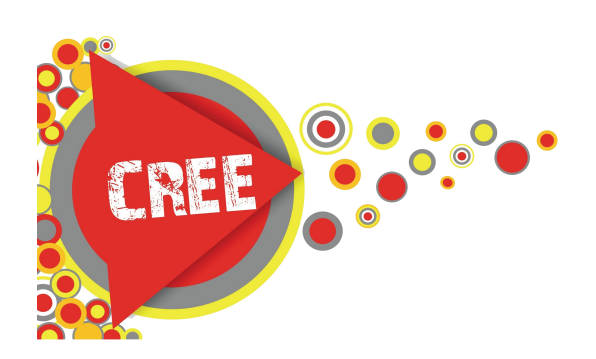

# APA (American Psychological Association)

 El estilo APA es un conjunto de reglas específicas para la presentación de documentos o artículos científicos, académicos o de investigación. Estas normas se estipularon para estandarizar la presentaciónde ciertos trabajos escritos a nivel global. Y son reglas dinámicas, es decir, están en permanente transformación, por lo que se recomienda a estudiantes,docentes y autores, mantenerse atentos a la página oficial www.apastyle.org.

 El uso de las Normas APA nos ayuda también a evitar el plagio; a respetar los derechos del autor y la propiedad intelectual. Es por eso que es importante hacer uso de las citaciones de forma adecuada y respetar de esta forma las ideas que hemos tomado prestadas para alimentar nuestro trabajo académico o investigación.

 En sus inicios, las APA eran reglas solo para las facultades de Psicología alrededor del mundo, pero a lo largo de los años se ha extendido por varias facultades de humanidades, ciencias sociales, educación, escuelas de negocios y enfermería. El estilo APA es uno de los más comunes en las ciencias sociales.

El estilo APA es utilizado en:

• Trabajos académicos

 $i\ddot{i}$   $i$ ?!

ii.?!

¡¿?!

¡¿?!

- Trabajos de investigación
- Estudios empíricos
- Reseñas literarias
- Artículos científicos y teóricos
- Estudio de casos
- Monografías
- Proyectos de grado

 Este recurso que ponemos a su disposición lo hemos diseñado con la revisión previa del estilo APA 6ta edición, artículos de bases de datos y del laboratorio Purdeu. Por favor, consulte este material como una guía que le permitirá comprender y poner en practica el estilo de citación y referencias. Para ampliar la información proporcionada en esta guía consulte la página oficial: www.apastyle.org o solicite en la BKCP el código 808.06615 M294a.

# Índice

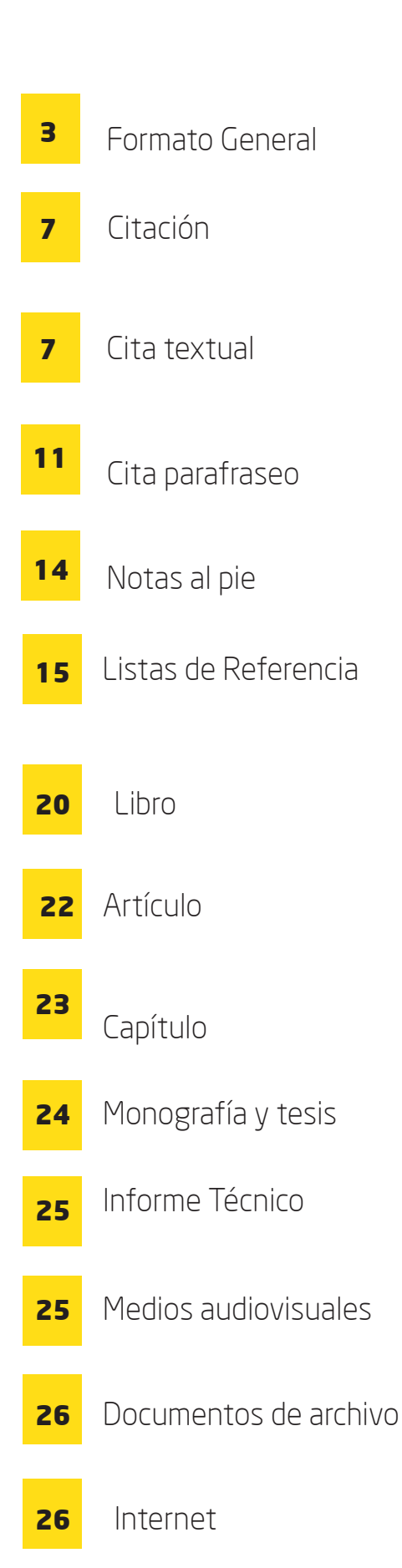

# Formato General

Antes de comenzar a escribir le recomendamos estar atento a lo siguiente:

\* El tamaño estándar de papel (documento) debe ser de 8.5 x 11 (pulgadas) o 21,6 x 27,9 (cm)

- \* Doble espacio
- \* Los párrafos deben estar justificados.
- \* La letra recomendada por el estilo APA es Times New Roman
- \* Tamaño de letra debe ser 12

#### **2.5 cm TIMES NEW ROMAN ABCDEFGHIJKLMNOPQRSTUVWXYZ1234567890 abcdefghijklmnopqrstuvwxyz** ABCDEFGHIJKLMNOPQRSTUVWXYZ1234567890 abcdefghijklmnopqrstuvwxyz *ABCDEFGHIJKLMNOPQRSTUVWXYZ1234567890 abcdefghijklmnopqrstuvwxyz*

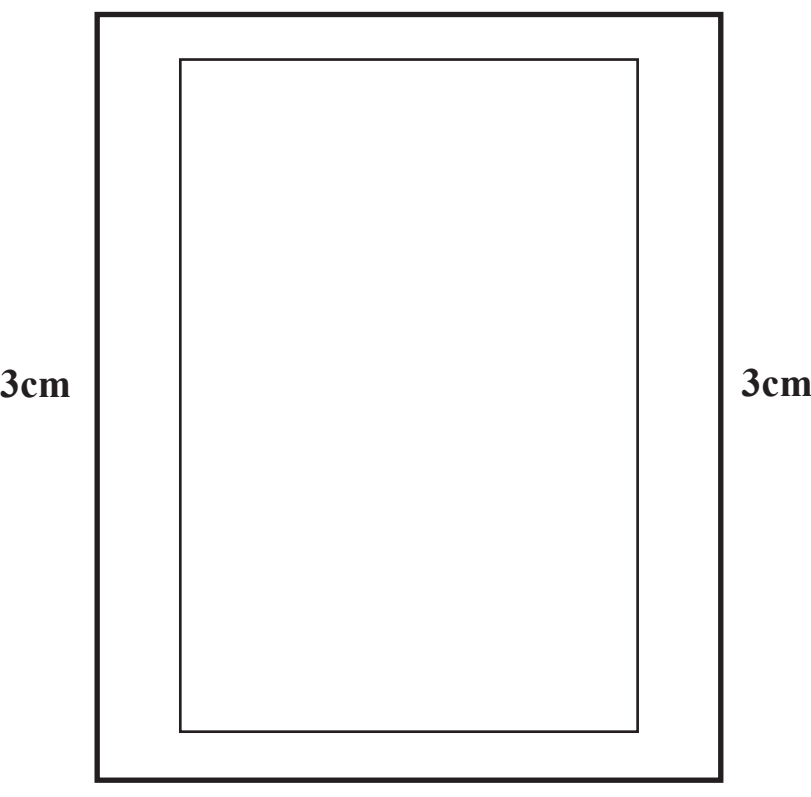

### **2.5 cm**

Configure su página: Los márgenes en un trabajo académico, proyecto de investigación o artículo científico deben ser de 2.5 cm margen superior y 2.5 cm margen inferior. Asimismo, 3cm margen derecho y 3cm margen izquierdo. En caso de que el trabajo vaya a ser empastado el margen izquierdo será de 4cm.

Sangría (*Indent*) a 5 espacios de cada párrafo.

Interlineado: 2,0 de espacio entre línea y línea. Sólo se utiliza dos dobles espacios antes de un subtítulo.

Título: Un título no debe exceder los 48 caracteres. No debe estar en negrita, ni subrayado.

Subtítulos: Van en minúscula excepto la letra inicial o de un nombre propio. Antes de un subtítulo se agregan dos espacios dobles.

### Abreviaturas a utilizar:

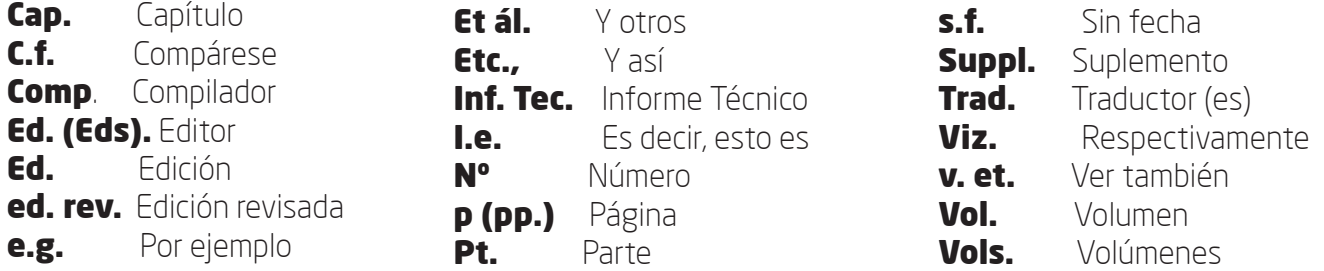

Secciones de su documento: Un trabajo académico debe contener: Portada, resumen, cuerpo del trabajo y referencias

**Encabezado:** Si su ensayo requiere de título en el encabezado, éste debe estar en letras mayúsculas en toda su extensión.

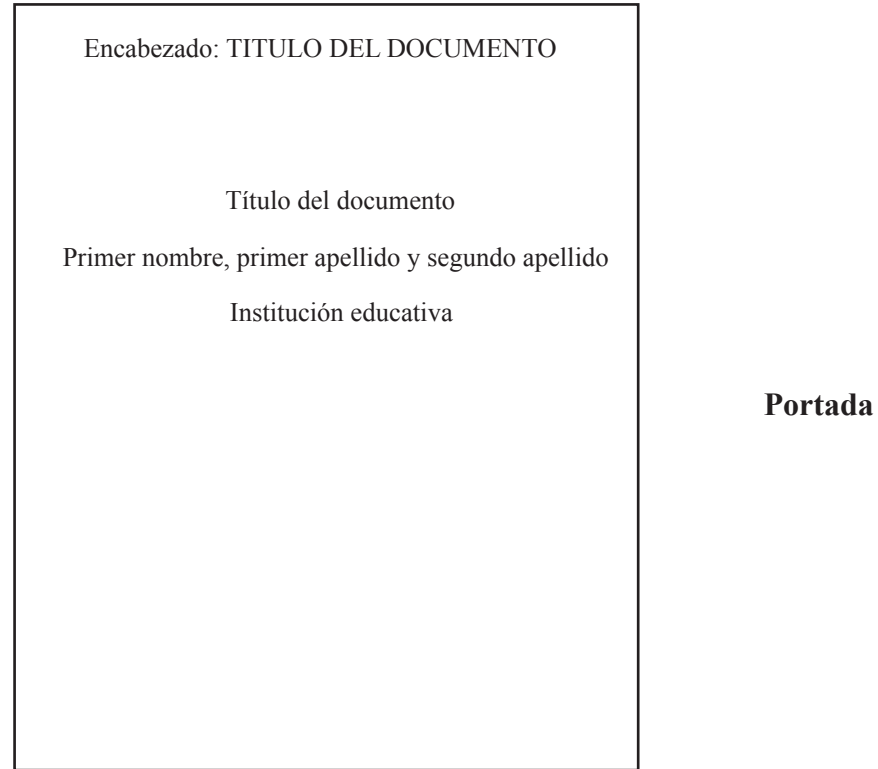

#### **Resumen o Abstract:**

 Esta nueva página lleva el encabezado con el TÍTULO DEL DOCUMENTO. Posteriormente la palabra resumen o abstract centrado y en tipo oración. La palabra resumen (o abstract) no debe contener ni comillas, no debe estar en negrita, no debe estar subrayada y tampoco en italica (cursiva).

 El resumen contiene una breve síntesis acerca del cuerpo del documento. Debe contener el tema de investigación, pregunta problema, quienes participaron de la investigación (directa e indirectamente) métodos, resultados, análisis de investigación y conclusión. Este resumen no debe contener más de 250 palabras.

 Al final de cada resumen deben indicar las palabras claves o keyworks que sostienen la investigación. La frase "palabras claves" debe estar en italica y con sangría de 5 espacios.

> Encabezado: TITULO DEL DOCUMENTO Resumen bla, bla, bla, bla, bla, bla, bla, bla, bl bla, bla, bla, bla, bla, bla, bla, bla, bl bla, bla, bla, bla, bla, bla, bla, bla, bl bla, bla, bla, bla, bla, bla, bla, bla, bl bla, bla, bla, bla, bla, bla, bla, bla, bl bla, bla, bla, bla, bla, bla, bla, bla, bl bla, bla, bla, bla, bla, bla, bla, bla, bl bla, bla, bla, bla, bla, bla, bla, bla, bl bla, bla, bla, bla, bla, bla, bla, bla, bl bla, bla, bla, bla, bla, bla, bla, bla, bl *Palabras claves:* uno, dos, tres, cuatro.

#### **Cuerpo del trabajo:**

 El cuerpo del trabajo debe llevar el título en mayúsculas en el encabezado. Luego el título tipo oración, centrado sin comillas, no subrayado y tampoco en negrita. En la siguiente línea iniciará la introducción al documento, para ésto se debe hacer uso de la sangría *Indent* (5 espacios) antes de iniciar la escritura.

 Los subtítulos que incluya dentro del cuerpo del trabajo deben estar en sangría con margen izquierdo Éstos pueden ir en negrita o subrayado.

#### **Sangría** *Indent*

La sangría Indent son 5 espacios (1,2 pulgadas) en la primera línea del párrafo.

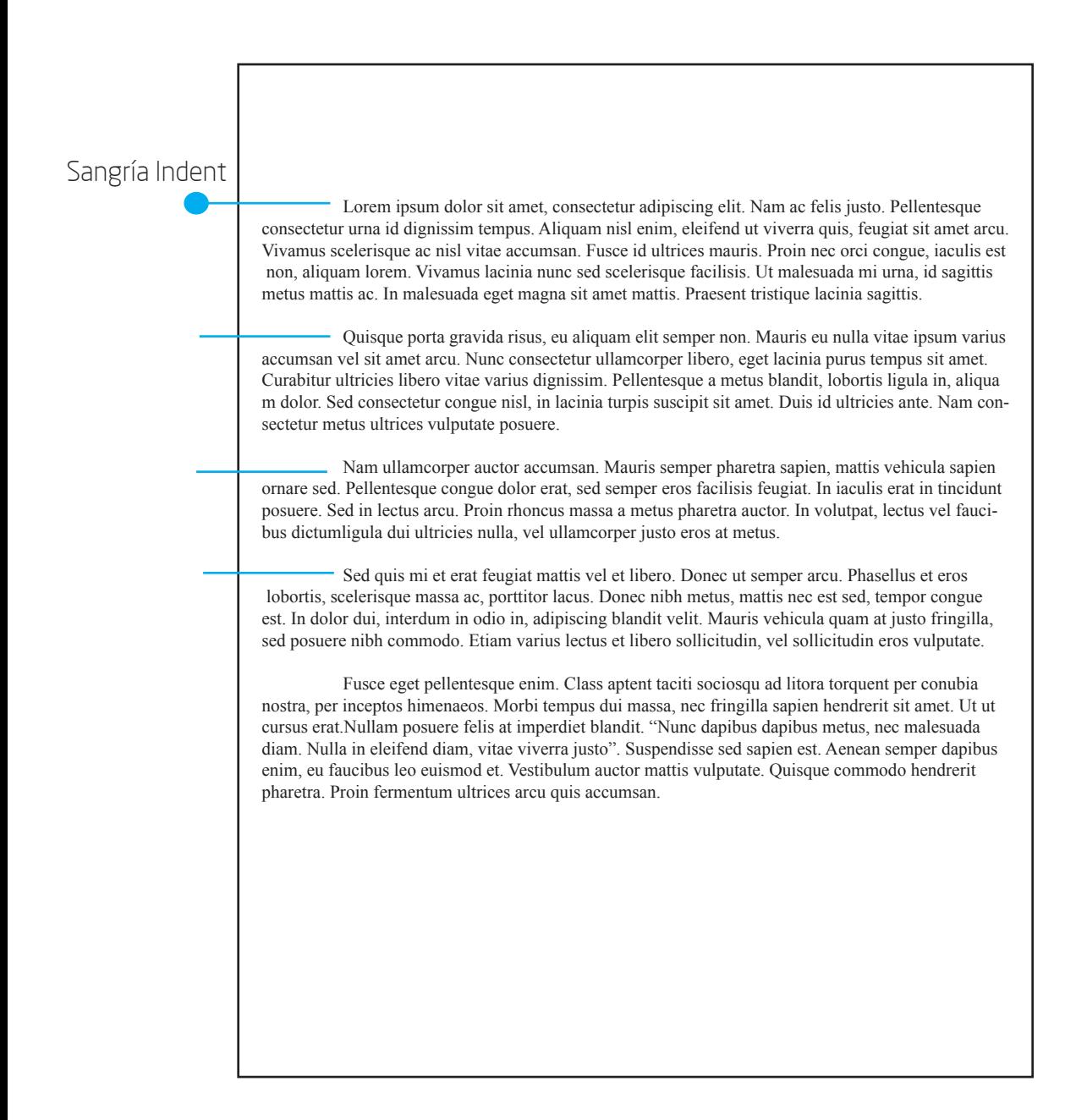

# Citación

 Las citas (textuales o parafraseadas) consisten en utilizar el método autor-fecha-página y autor-fecha. La información contenida en la citación permite determinar qué datos y conocimientos pertenecen a una referencia específica y dónde podemos localizarla. Las reglas de estilo APA determinan que todos los recursos que cites dentro del cuerpo del trabajo deben estar referenciados en la lista al final del documento.

# Cita Textual

 La cita textual o directa indica que cierta información contenida en el cuerpo del trabajo pertenece a un escritor o trabajo especifico y no al autor del documento que se está leyendo. De esta manera se respeta el derecho de autor y propiedad intelectual de las fuentes de información consultadas.

 La cita textual se reconoce porque es la transcripción de textos cortos o pasajes de una obra no propia (Martinez & Robayo, 2006) "El objetivo de estas citas es ampliar, completar, reforzar o sustentar ideas. Aquí la honradez juega un papel muy importante, ya que puede convertirse en plagio o reproducción simulada" (Martinez & Robayo, 2006, p 25).

#### Derecho de Autor y propiedad intelectual.

Tal como lo afirman Martínez y Robayo (2006) El derecho de autor "es un conjunto de normas encaminado a éstos la facultad de controlar todo lo relativo al uso o explotación de su obra" ( p.8).

 En cuanto a la propiedad intelectual los autores consideran que "es el reconocimiento de los derechos que se le conceden a los creadores de obras y contenidos" (Martínez & Robayo, 2006, p.8).

 Existen dos esquemas para realizar una cita textual. La cita varía de acuerdo en donde se haga mayor énfasis: desde el texto o desde el autor. En las siguientes páginas le demostraremos cuáles son éstas a través de la Tesis no publicada Maria Antonietta: Reina y/o adolescente posmoderna, una lectura de la obra cinematrográfica de Sofía Coppola desde Guilles Lipovetsky. (Galofre, 2009).

#### La cita textual debe ser enunciada entre comillas cuando es un texto o fragmento de no más de 40 palabras.

Las consecuencias catastróficas de la razón instrumental. La racionalización del hombre y la crisis de la idea de progreso, pilar fundamental de la modernidad, serían las sospechas principales por las cuales se percibiría que los mitos que sustentaban y fundamentaban la Modernidad estaban tambaleando, por eso afirma Lyotard (2004): "se tiene por 'postmoderna' la incredulidad con respecto a los metarrelatos. (...) La función narrativa pierde sus functores, el gran héroe, los grandes peligros, los grandes  $\frac{1}{2}$  eriplos y el gran propósito" (p.10). Autor dentro del cuerpo del trabajo

Inicio del contenido de la cita textual

Año de la publicación

### Página de la publicación donde se puede encontrar el mismo fragmento o texto

Tal como se puede apreciar en este ejemplo, la cita textual se hizo desde el autor porque es mencionado antes de iniciar la citación entre comillas.

Esquema:

Apellido autor (año de publicación) "texto o fragmento citado" (número de la página).

### Cita textual con énfasis en el texto.

El paso a una sociedad Posmoderna, Lipovetsky lo analiza desde el individuo y cómo esa segunda revolución individualista ha generado cambios sociales a grandes escalas. "Lo que desaparece es esa imagen rigorista de la libertad, dando paso a nuevos valores que apuntan al libre despliegue de la personalidad íntima, la legitimación del placer, el reconocimiento de las peticiones singulares, la modelación de las instituciones con base en aspiraciones de los individuos" (Lipovetsky, 2000.7). Así, libertad se le llamaría a la posibilidad de escoger cómo vivir, proyectarse para lograr la realización personal, vivir al máximo la vida sin represiones desde la singuaridad de cada cual.

Apellido autor Año

Número de página

*8*

 El esquema de la cita directa con énfasis en texto requiere que el fragmento citado se escriba entre comillas antes que el autor, año y páginación. Es decir, el esquema es el siguiente:

"texto o fragmento a citar" (Apellido del autor, año, y número de la página).

Es importante destacar que cada forma de citación debe ser realizado con el esquema preciso. No olvides la posición de las comas, puntos y parentésis.

### Consideraciones especiales para cita textual con énfasis en el autor.

No olvides que el apellido del autor debe iniciar con letra mayúscula.

El año debe estar entre parentésis al lado del apellido del autor. Luego del cierre del parentésis no deben agregar puntos.

El número de página debe ir entre parentésis al final del fragmento que has citado. Si el párrafo acaba con esa cita entonces debes agregar punto y aparte al cerrar el parentésis.

Si la cita textual es de más de 40 palabras ésta no debe ir referenciada dentro de comillas sino que se debe bajar un punto al tamaño de letra y utilizar sangría izquierda para que se destaque.

Apellido del autor **Año de publicación** 

En lo que refiere al sujeto, Touraine (1993) explica sus críticas:

Fragmento citado **{**

A partir de Nietzsche y Freud, el individuo cesa de ser concebido sólo como un trabajador, un consumidor o incluso un ciudadano, de ser únicamente un ser social: se vuelve un ser de deseo, habitado por fuerzas impersonales y lenguajes, pero también un ser individual, privado (...) Era el vínculo que unía el individuo a un universal: Dios, la razón, la Historia; y Dios ha muerto, la razón se ha vuelto instrumental, y la Historia está dominada por los Estados absolutos (p. 173).

Número de página

### Consideraciones especiales para cita textual con énfasis en el texto.

Los datos de la cita deben ir al final del fragmento entre paréntesis. Después del apellido del autor lleva una coma, luego el año de la publicación; se agrega una coma, luego el número de la página; se cierra paréntesis y se agrega un punto y aparte.

No olvide que las citas textuales, de menos de 40 palabras, deben estar dentro de comillas Por otro lado, le recordamos que en caso que usted quiera omitir palabras o frases dentro del fragmento citado, debe hacer uso de puntos suspensivos dentro de parentésis.

Tal como lo puede apreciar en el ejemplo:

#### Fragmento citado textual y completo:

Denominamos representaciones sociales al conjunto de puntos de vista y creencias que comparten los miembros de una comunidad sobre cualquier aspecto de la realidad; por ejemplo, todos tenemos concepciones u opiniones sobre el deporte, los inmigrantes o la comida japonesa. Nuestro punto de vista sobre un determinado hecho está estrechamente relacionado con los valores y las actitudes que mostramos ante el mismo hecho, o hechos parecidos, y con nuestras normas de conducta. (Cassany, 1999, p. 88).

#### Fragmento citado textual con omisión:

Denominamos representaciones sociales al conjunto de puntos de vista y creencias que comparten los miembros de una comunidad sobre cualquier aspecto de la realidad (...) Nuestro punto de vista sobre un determinado hecho está estrechamente relacionado con los valores y las actitudes que mostramos ante el mismo hecho, o hechos parecidos, y con nuestras normas de conducta. (Cassany, 1999, p. 88).

> Se omitió la frase "; por ejemplo, todos tenemos concepciones u opiniones sobre el deporte, los inmigrantes o la comida japonesa."

\* Si hace un cambio importante en la transcripción del fragmento debe manifestarlo con el siguiente simbolo [:] dentro de la cita en la parte que ha cambiado.

- \* Si ha realizado una traducción personal del texto o fragmento a citar debe manifestarlo de la siguiente manera al final del número de página : ... (p. 50) [Traducción del autor]
- \* Si el fragmento que ha citado es de dos autores debes escribirlos así: (Martínez & Robayo, 2006, p. 20)

\* Si son más de dos autores la cita debe ser así: (Martínes et al, 2006, p. 10)

# Cita de Parafraseo

 El parafraseo se refiere a hacer uso de las ideas o premisas del autor, pero expresándolas con palabras propias del escritor del trabajo o proyecto de investigación. El esquema de las citas de parafraseo se realizar de la siguiente forma. Los datos van después de la fragmento o idea que impulsa el parafraseo, y deben estar dentro de paréntesis escrito el apellido del autor, coma, el año de publicación; se cierra el paréntesis y se añade el punto.

 Se debe tener mucho cuidado con el parafraseo en cuanto a su puntuación. Es de esta manera que el lector sabe donde inicia y donde termina éste.

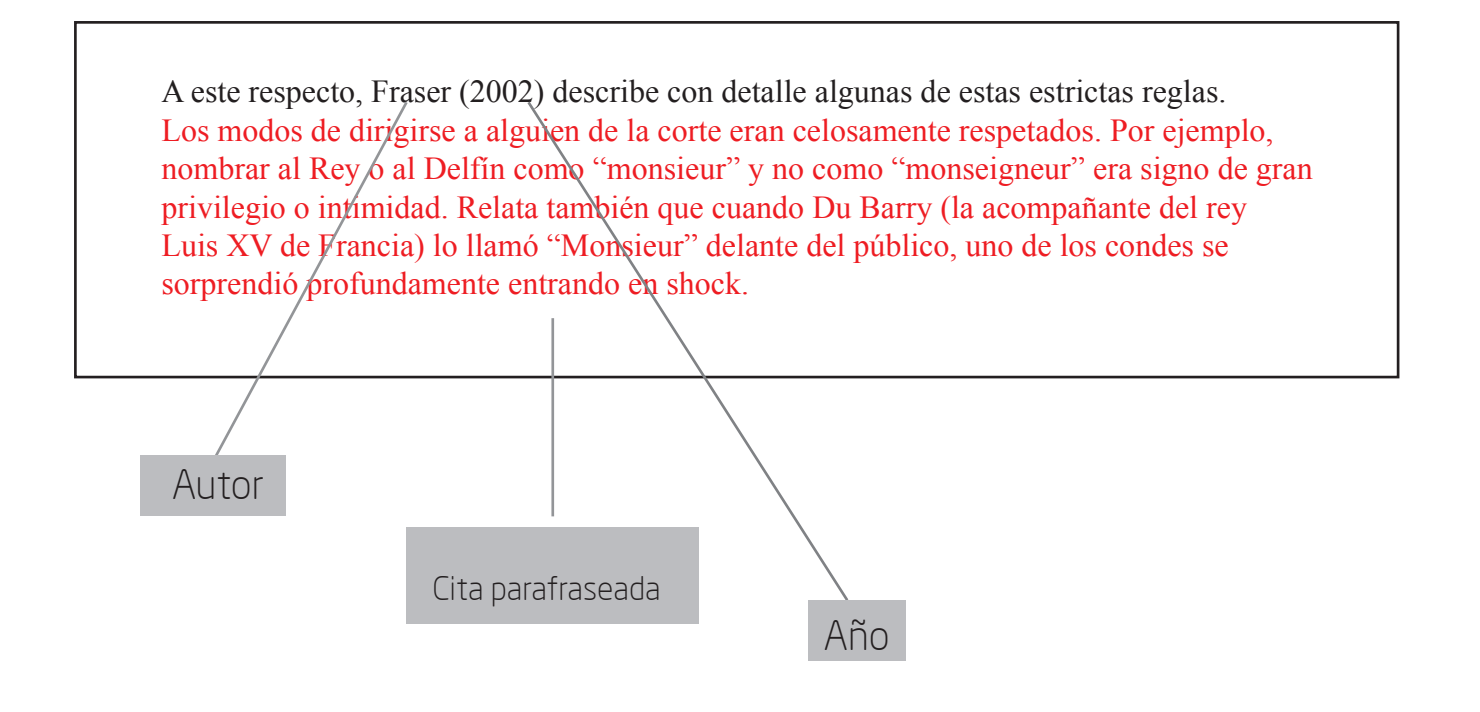

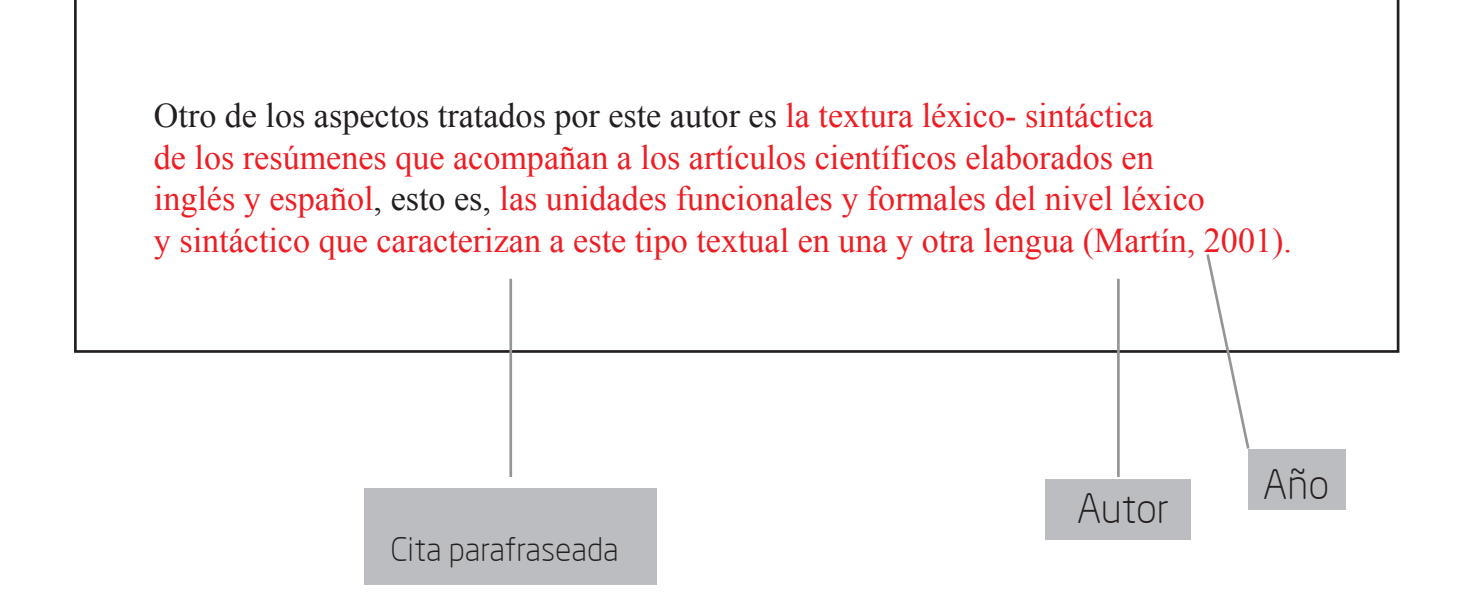

Si en el párrafo o idea que ha escrito existen más de dos autores con diferentes libros y publicaciones debe citarlos de la siguiente manera:

(Apellido autor 1, año de publicación; Apellido autor 2, año de publicación ; Apellido autor 3, año de publicación & Apellido autor 4, año de publicación).

Si las ideas expresadas provienen de una corporación, institución privada o gubernamental debe citarlo de la siguiente manera:

(American Psychological Assotiation, 2012).

Si las ideas expresadas provienen de un documento sin autor, deberá citarlo de la siguiente manera:

("El narciso posmodermo...", 2006) Es decir, debe citar entre paréntesis y comillas las primeras tres o cuatro palabras del título del documento, libro o texto seguido del año de publicación.

La cita de parafraseo nunca va entre en comillas y no se incluye el número de la página.

### Preguntas Frecuentes sobre la citación textual o parafraseada.

### \*¿Cómo debo citar si estoy utilizando diferentes trabajos del mismo autor pero algunas publicaciones son del mismo año?

Debe diferenciar las fechas escribiendo una letra en minúscula al final del año. Por ejemplo, si está citando a Lipovetsky pero tiene varios trabajos de éste en el mismo año 2003, debe especificarlos de la siguiente manera: Lipovestky (2003a) o Lipovestky (2003b) y así respectivamente.

# $\star$  ¿Cómo debo citar si ha sido el autor del libro quién citó a otro?

Cuando encuentre una cita dentro de un libro o documento y quiera citarla en su texto, el esquema que debe utilizar es el siguiente:

Apellido del autor citado, "cita textual entre comillas" (como se cita en Autor del libro, año, página).

Ejemplo:

Lyotard manifiesta que "Lorem ipsum ait" (como se cita en Urdanibia, 1990, p. 10).

## $*$ ¿Cómo debo citar si es una página de Internet y no hay autor?

Entre paréntesis, abriendo comillas, debe escribir las primeras palabras del documento consultado, luego cierra comilla, agrega coma y el año de la publicación.

En caso que no haya año debe agregar s.f que significa : sin fecha. Si es cita textual debe incluir el número de página o el número de párrafo en el que se encuentra la cita.

Suele ocurrir que las páginas de Internet no tiene paginación, de manera que debe recurrir al párrafo en el que encuentra la cita. Por ejemplo:

("El Narciso Posmoderno", s.f, párr. 4).

### $*$  ¿Cómo debo citar o referenciar una ley o material como corte, decretos, legislación, entre otros?

Si es una cita textual la ley, decreto o legislación debe estar entre comillas y al final referenciar el número de la ley, el año; agrega coma y nuevamente el año de publicación del documento. Es decir:

"..." (Artículo 5, Ley 23 de 1982, 1982).

### \* Nota: Le recomendamos nunca utilizar como número de página aquel que queda en las hojas que imprima desde una página de Internet. Este tipo de paginación no corresponde a la original.

# Notas al pie y notas al final

El estilo APA no recomienda el uso de notas al pie y/o notas al final. Sin embargo, si el documento que está escribiendo requiere de éstas para agregar información adicional relevante para el lector, o para hacer mención de derecho de autor debe utilizar el formato de notas al pie y notas al final. Este formato le agregará un número en el cuerpo de su texto y permitirá que escriba la información al pie de la página.

 Si la frase o palabra en la que quiere ahondar se encuentra dentro de una cita y está entre comillas debe agregar el formato de superíndice antes de cerrar comillas. Es lo mismo si se encuentra entre paréntesis.

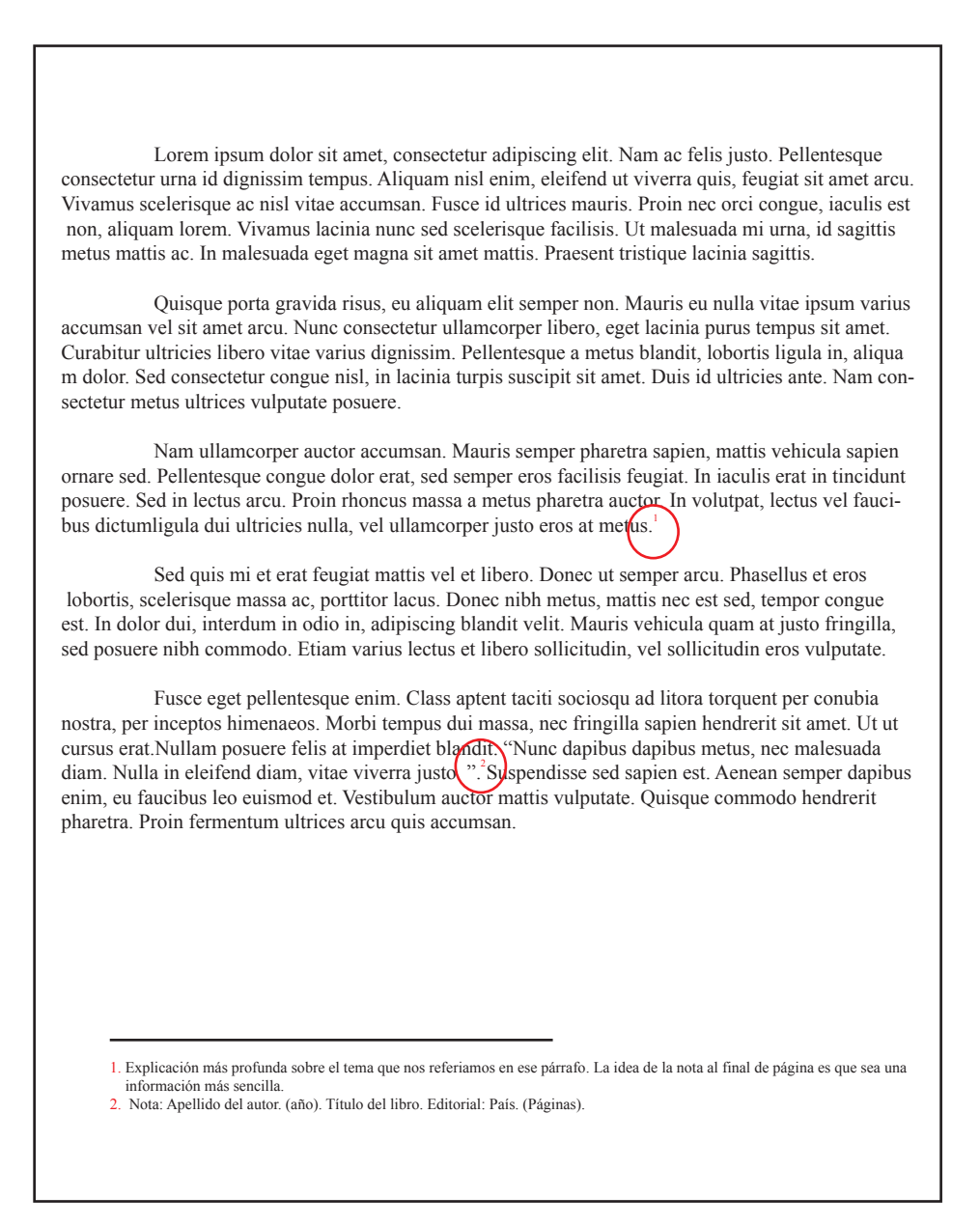

# Lista de Referencias

La lista de referencias se encuentra al final de su documento. Esta lista provee la información necesaria para que el lector localice y recupere las fuentes que ha citado en el cuerpo de su texto. Cada cita (textual o parafraseada) dentro de su documento debe aparecer en la lista de referencias; y viceversa, cada entrada en su lista de referencia debe estar citada en su documento. \*

 A continuación encontrará las reglas básicas que debe seguir al momento de organizar su documento de lista de referencias.

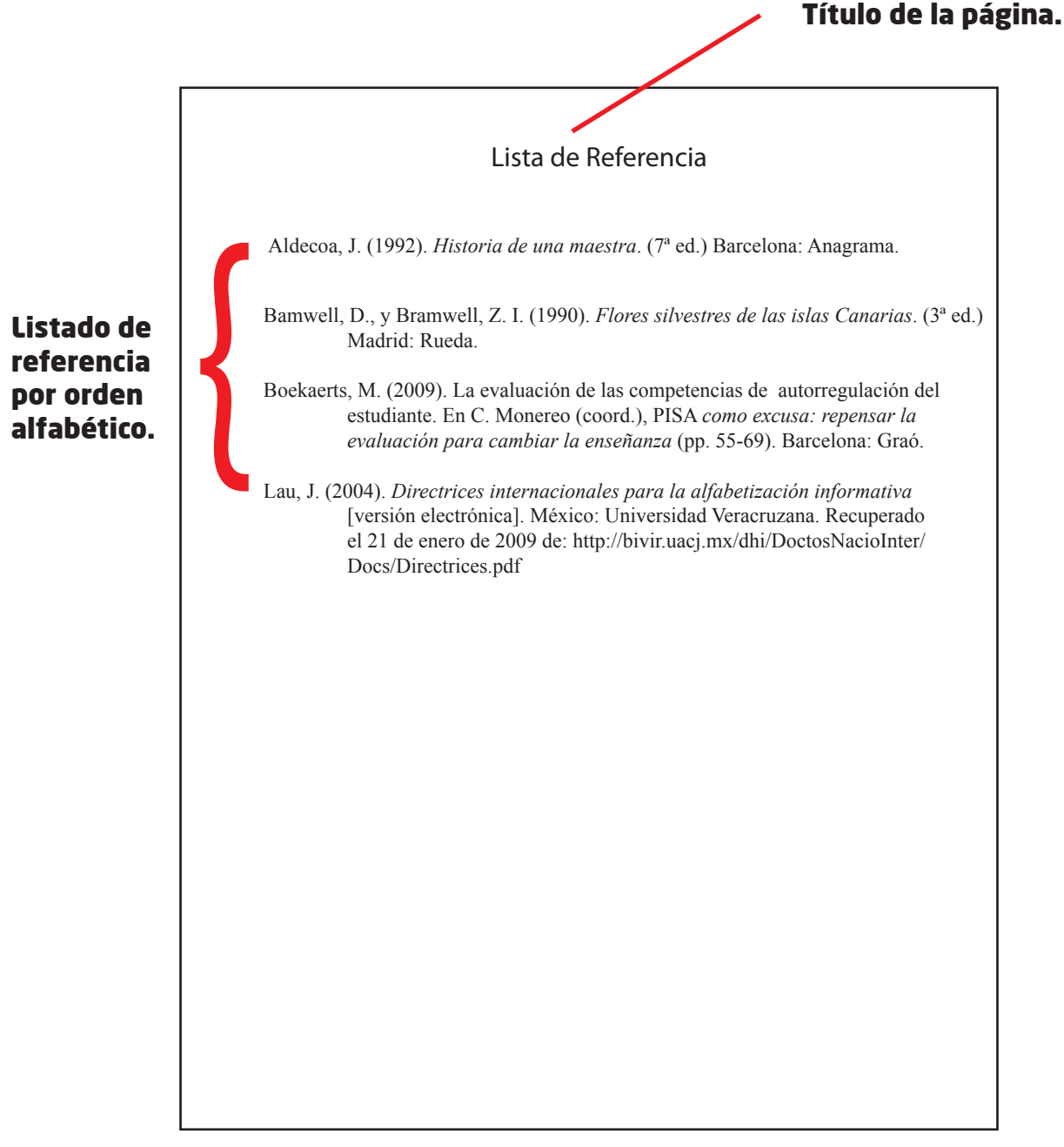

 Siguiendo el modelo sugerido por APAstyle.org y las guías que nos propone Purdue OWL Lab (2013) el siguiente listado son las reglas básicas que deberíamos seguir al momento de organizar nuestra página (s) de lista de referencias:

1. Las líneas siguientes a la primera línea de cada fuente en su lista de referencia deberá estar con sangría francesa que consiste en una media pulgada desde el margen izquierdo.

Ejemplo:

 Moreno, F. (2013). *Gramática y ortografía al día. Guía con las principales novedades de la* **Keal Academía Española. Barranquilla: Ediciones Uninorte.** 

Sangría Francesa

2. Los nombres de cada autor están invertidos, es decir, el apellido va primero y luego la inicial del primer nombre. Si el texto citado tiene más de siete autores, mencione los primeros seis autores y luego utilice puntos suspensivos y escriba el nombre del último autor de la obra.

Ejemplo:

Miller, F. H., Choi, M. J., Angeli, L. L., Harland, A. A., Stamos, J. A., Thomas, S.  $\mathbf{I}_{\mathbf{v}}$  . . . k Rubin, L. H. (2009). Web site usability for the blind and low-vision user. *Technical Communication*, 57, 323-335.  $\overline{\phantom{1}}$ 1 2 3 4 5 6

Sangría Francesa

\* El conteo o enumeración de los autores no debe escribirse. La numeración que hemos agregado por encima de cada autor es un método para explicar.

- 3. El listado de referencia debe estar ordenado alfabéticamente. (ver ejemplo en la página anterior)
- 4. Para artículos de un mismo autor o para varios autores mencionados en el mismo orden, la posición de cada uno se hará por orden cronológico, desde la más antigua hasta la más actual.
- 5. En caso que la referencia provenga de una revista debe presentar el título completo de la revista.
- 6. Los títulos de libros y revistas deben mantenerse y respetarse el uso de puntuación y mayusculas que esta utilice.

### Ejemplo:

- \* ReCALL (título original) y no se recomienda modificarlo a RECALL
- \* Knowledge Management Research & Practice (título original) y no se recomienda modificarlo
- a Knowledge Management research and practice.

# [...]

- 7. Cuando se hace referencia a libros, capítulos de un libro, artículos o páginas web, sólo va en mayúsculas la inicial de la primera palabra de un título y subtítulo; la primera palabra después de dos puntos o guión entre el título y los nombres propios. Sin embargo, se recomienda que no se haga uso de mayúsculas en la inicial de la segunda palabra en una palabra compuesta con guión.
- 8. Títulos de libros, revistas y publicaciones van en formato de letra ítalica.

Los anteriores pasos básicos de estulo APA se recuperaron del laboratorio virtual Purdeu OWL. Traducción por el Centro de Escritura de la Universidad del Norte. Para más información visita la página oficial Purdeu OWL http://owl.english.purdue.edu/owl/resource/560/05/

# Sangría Francesa

Desde WORD en sistema operativo Windows:

- 1. Escriba la referencia completa.
- 2. Situe el cursos sobre el inicio de la primera línea.
- 3. Haga uso de los comandos CTRL + F

Desde Open Office o Word en sistema operativo Macintosh: Realice el paso 1 y 2 del ejemplo anterior. El paso número 3 se realiza de la siguiente manera: Tecla COMANDO + MAYÚSCULA + F

# Lista de Referencias

# Según número de autores

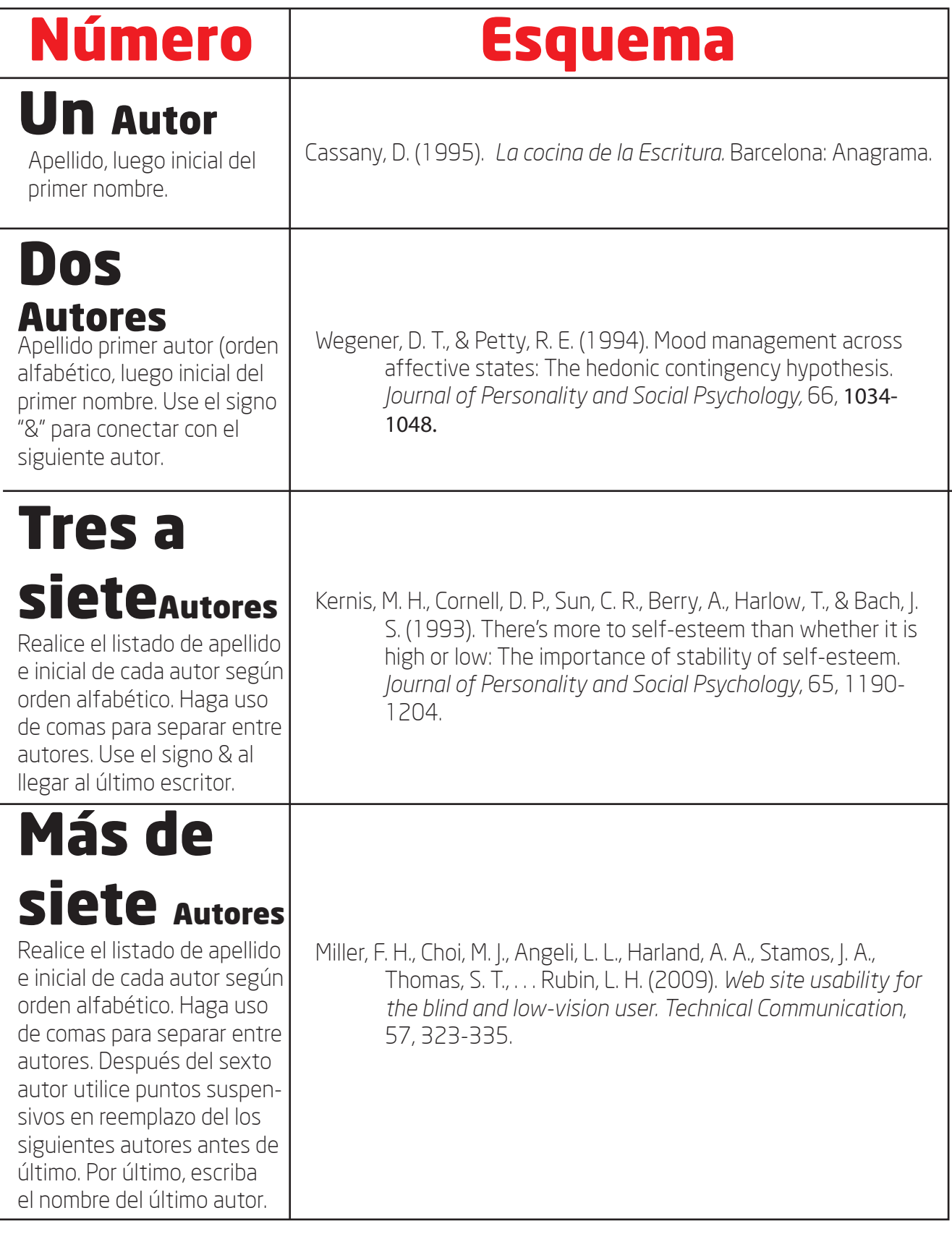

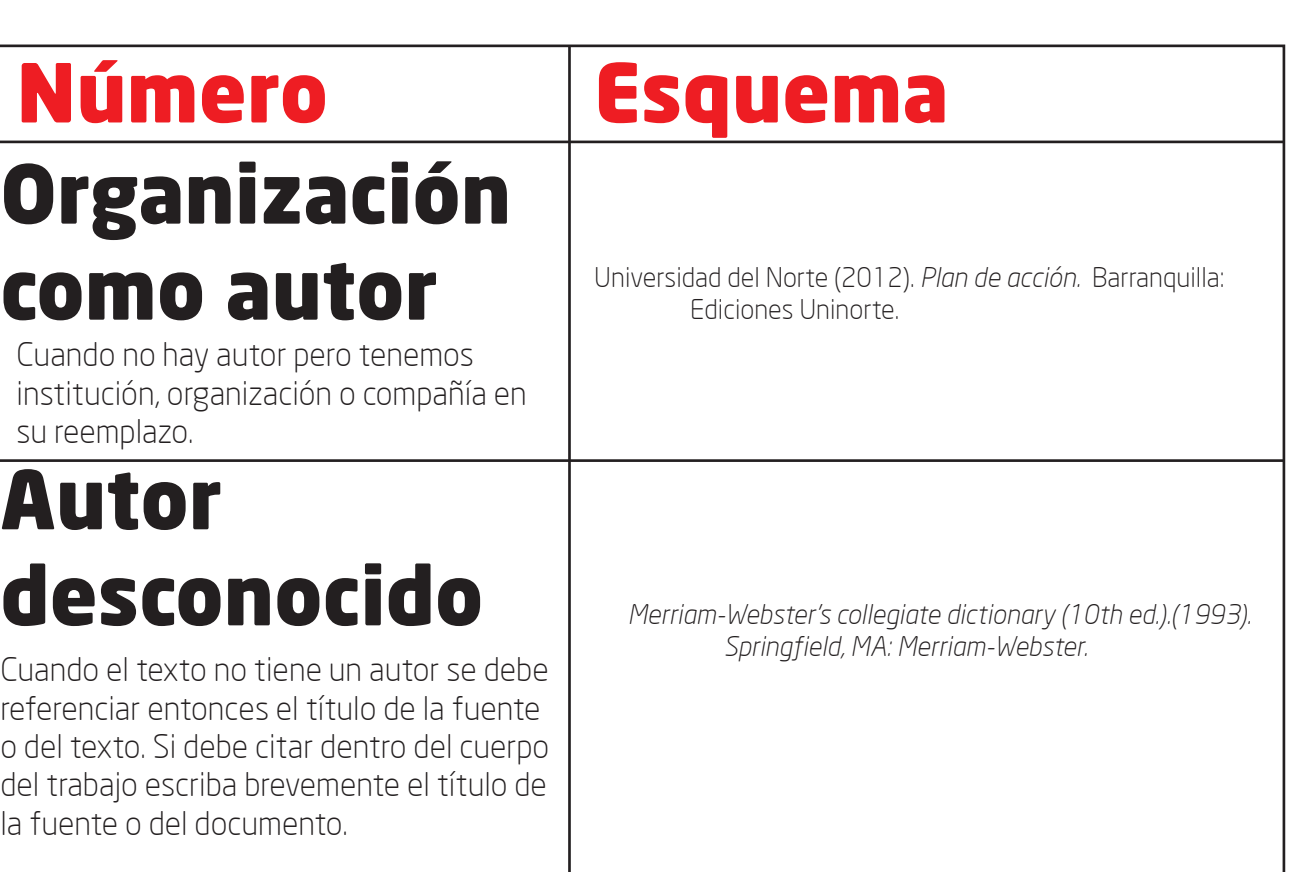

# Consideraciones especiales\*

#### Cuando un autor aparece como único autor de un texto y en otra citación aparece como el primer autor de una obra con más autores. Las entradas dentro de la lista de referencias deben ser así:

Berndt, T. J. (1999). Friends' influence on students' adjustment to shcool. *Educational Psychologist, 34*, 15-28.

Berndt, T.J. , & Keefe, K. (1995). Friends' influence on adolescents' adjustment to shcool. *Child development, 66,* 1312- 1329.

### Si requiere citar o referenciar una introducción, prefacio o contraportada de un libro se recomienda el siguiente esquema:

Funk, R., & Kolln, M. (1998). Introducción. En E.W. Ludwoll (Ed.), *Understanding English grammar.* (pp. 1-2). Needham, MA: Allyn and Bacon.

\* Ejemplos tomados y traduccidos de Purdue OWL. http://owl.english.purdue.edu/owl/resource/560/06/

# Lista de Referencias Libros

## Esquema Básico.

Autor, Inicial. (Año de publicación). *Título de la obra: en cursiva o itálica incluso para el subtítulo.* Ubicación: Editorial.

### Nota: Para ubicación debe escribirse ciudad o país pero no lo dos. Algunas publicaciones requieren de ciudad y las letras postales.

## Libros Editados, sin autor.

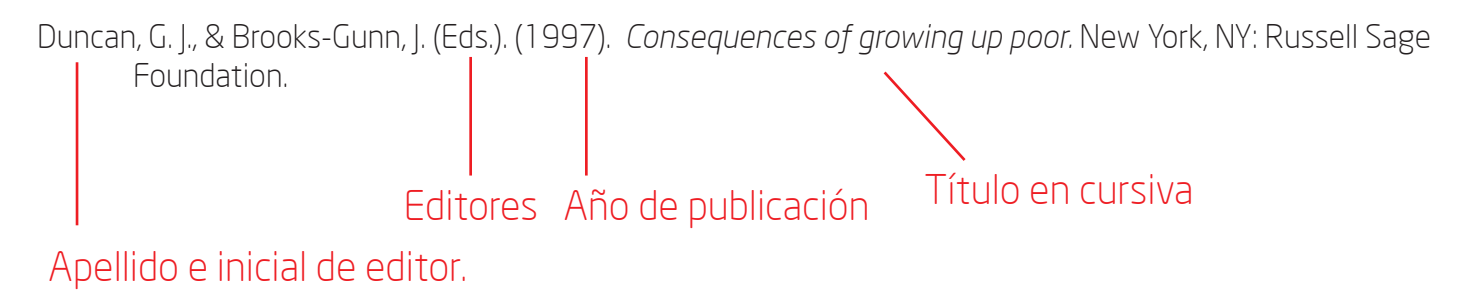

## Libro editado con uno o varios autores

Plath, S. (2000). *The unabridged journals.* K. V. Kukil (Ed.). New York, NY: Anchor.

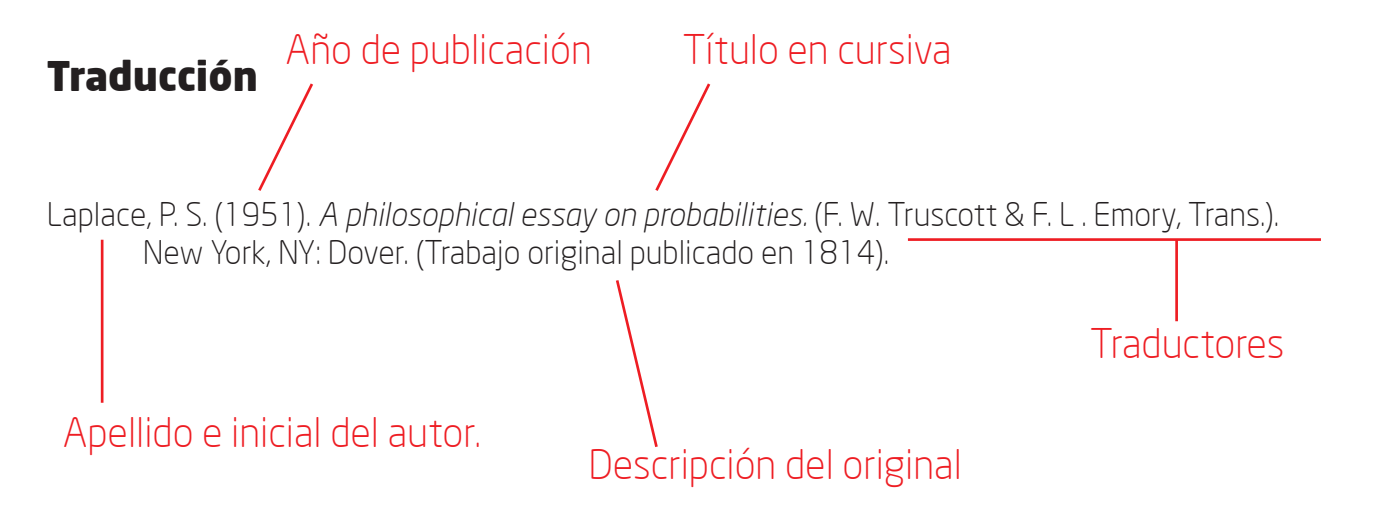

# Otra edición.

Helfer, M, E., Kempe, R. S., & Krugman, R. D. (1997). *The battered child.* (5ta. ed.). Chicago, IL: University of Chicago Press.

Número de

edición

# Versión electrónica de libro impreso

Jodorowsky, A. (2009). *Manual de psicomagia.* [Versión Adobe Reader]. Recuperado de http://books.google.com.co/books/about/Manual\_de\_Psicomagia.html?id=nxceKbHVTz0C&redir\_esc=y

### Libro exclusivamente electrónico

Partal, V. (2008). *Libreta de Pekin.* Recuperado de http://beatcat.blogspot.com/2009/06/llibreta-de-pequin-el primer-llibre-en.html

### Versión electrónica de libro reeditado

Freud, S. (1953). The method of interpreting dreams: An analysis of a specimen dream. En J. Strachey (Ed. & Trad.), *The standard edition of the complete psychological Works of Sigmund Freud.* (Vol. 4, pp. 96-121). Recuperado de http://books.google.com/books (Trabajo original publicado en 1990).

# Otras fuentes.

### Obra discutida en una fuente secundaria.

Coltheart, M., Curtis, B., Atkins, P., & Haller, M. (1993). Models of readin aloud: Dual-route and parallel distributed-processing approaches. *Pyschological Review, 100,* 589-608.

Nota: en la lista de referencia debes agregar la fuente secundaria. Sin embargo, en la citación (directa o indirecta) debes mencionar el nombre del autor o los autores de la obra original, como se presenta en el siguiente ejemplo:

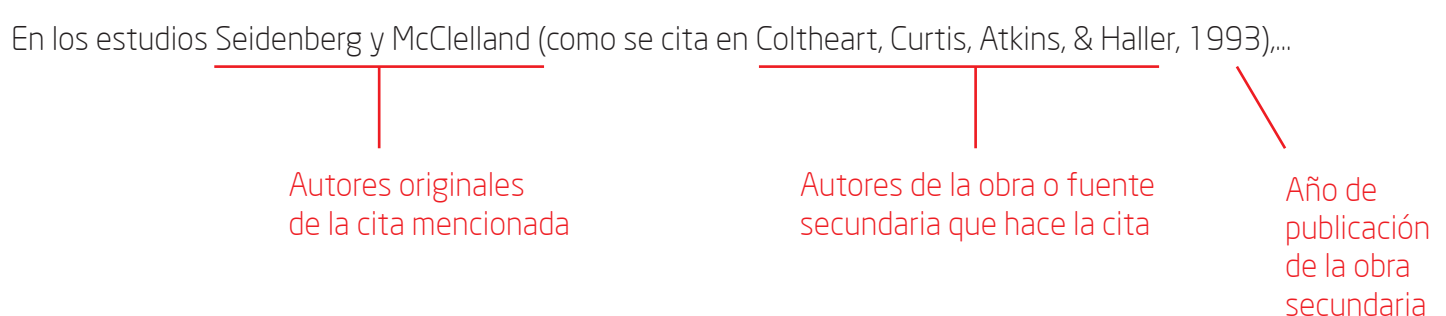

### Obra en varios volúmenes

Weiner, P. (Ed.). (1973). *Dictionary of the history of ideas.* (Vols. 1-4). New York, NY: Scribner's.

### Entrada en una Enciclopedia.

Bergmann, P. G. (1993). Relativity. En *The new encyclopedia Britannica.* (Vol. 26, pp. 501-508). Chicago, IL: Enyclopedia Britannica.

# Artículo

## Esquema Básico.

- Autor, Inicial., & Autor, Inicial. (Año de publicación). Título del capítulo o artículo. En inicial, apellido. Editor & inicial, apellido. Editor. (Eds), *Título del libro* (páginas del capítulo). Ubicación: Editorial.
- O'Neil, J. M., & Egan, J. (1992). Men's and women's gender role journeys: A methaphor for healing, transition, and transformation. En B.B Wairib (Ed.), *Gender isssues across the cycle* (pp. 107-123). New York: NY: Springer.

### Artículo de publicación periódica con DOI

Herbst- Damm, K.. L., & Kulik, J.A. (2005). Volunteer support, marital status, and the survival times of terminally ill patients. *Health Psychology,* 24, 225-229. doi: 10.1037/0278-6133.24.2.225

> El sistema DOI permite identificar documentos en redes digitales. "El Doi es una secuencia alfanumérica". Se localiza en la primera página del archivo.

### Artículo de publicación periódica sin DOI

Collazos, C & Mendoza, J. (2006). Como aprovechar el "aprendizaje colaborativo" en el aula. *Educación y Educadores, 9 (2),* 61-76. Recuperado de http://www.redalyc.org/articulo.oa?id=83490204

Volumen Número

## Artículo de revista

Vega, C. & Rincón, I. (Septiembre, 2011). Educación para una formación humanística. *Brújula (56),* 70.

### Artículo de revista en línea

González, E. (Abril, 2013). La construcción de un héroe. *El Malpensante, (140).* Recuperado de http://www.elmalpensante.com/index.php?doc=display\_contenido&id=2849

## Artículo de periódico

Castillo, R. (10 de septiembre de 2013). Soy inocente, dice Marriaga. *ADN Barranquilla.* p. 11.

\* Si un artículo de periódico o revista aparece en diferentes páginas o páginas discontinuas, anote todos los número de página y sepárelos con comas. Por ejemplo: p. A1, C3, C7.

## Artículo de periódico en línea

Sierra, P. (09 de septiembre de 2013). El Polo no puede invitar a que voten por Peñalosa: Clara López. *El Heraldo.* Recuperado de http://www.elheraldo.com.co/noticias/politica/el-polo-no-puede-invitar-a que-voten-por-penalosa-clara-lopez-123962

# Artículo de periódico en línea

Sierra, P. (09 de septiembre de 2013). El Polo no puede invitar a que voten por Peñalosa: Clara López. *El Heraldo.* Recuperado de http://www.elheraldo.com.co/noticias/politica/el-polo-no-puede-invitar-a que-voten-por-penalosa-clara-lopez-123962

# Capítulo

## Capítulo de un libro en versión impresa

Permite saber en qué libro se encuentra el capítulo. Hay que agregarlo siempre.

Número

Katz, B. (1993). Institucional y marco legal vigente. En Sandoval, L., Prendez, B. & Ulriksen, U. (Eds). *Contaminación atmosférica de Santiago: estado actual y situaciones. (*pp. 263-286) Santiago: Universidad de Chile y Comisión de descontaminación de la Región Metropolitana.

Número

### Capítulo de un libro traducido al español, reimpreso por otra fuente

Piaget, J. (1998). Extractos de la teoría de Piaget (Trad. G. Gellerier & J. Langer). En K. Richardson & S. Sheldon (Eds.), *Cognitive development to adolescence: A reader.* (pp. 3-18). Hillsdale, NI: Erlbaum. (Reimpreso de *Manual of child psychology,* pp. 703-732, por P.H. Mussen, Ed. 1970, Nueva York, NY: Wiley)

Entre paréntesis la información del libro que ha reimpreso el capítulo.

# Monografías y Tesis

### Monografía o libro de circulación limitada, de una base de datos electrónica

Acero, S., (2007). *Algoritmo para análisis filogenético: UPGMA.* [Monografía]. Recuperado de http://hdl.handle.net/10584/2108

La URL debe ser directamente a la base de datos o el repositorio digital donde se encuentra.

### Tesis de maestría, de una base de datos comercial

Chiara, P. (2007). La escritura de ernesto sabato: Un camino del dolor a la creacion. (Tesis de maestría). De la base de datos de ProQuest Dissertations and Theses, (UMI 304840448). Recuperado de http://search.proquest.com/docview/304840448?accountid=41515.

### Tesis de doctoral, de una base de datos institucional

Lascano, S. (2012). *Obtención y caracterización de Ti c.p. poroso para aplicaciones biomédicas.*  (Tesis doctoral). Recuperada de http://hdl.handle.net/10584/728

#### Consideraciones especiales:

\* Para una tesis de pregrado o tesis ínedita, utilice el esquema de: Apellido autor, inicial. (año). *Título de la tesis.* (Tesis de pregrado o tesis ínedita). Nombre de la Institución, Lugar.

# Informes Técnicos y de investigación

Oficina de Planeación. Universidad del Norte. (2013). *Boletín estadístico 2012.* 

*Entidad o autor corporativo*

Consideraciones especiales:

\* Si la organización o entidad asigna un número al informe, se recomienda agregar ese número entre paréntesis después del título del informe.

# Medios audiovisuales

### Esquema para referenciar una Película

Productor, A. (Productor), & Director, B. (Director). (Año). *Título de la película.* [Película]. País de origen: Estudio.

Panahi, H. (Productor). Satrapi, M., & Paronnand, V. (Director). (2011). *Poulet aux prunes.* [Película]. Francia: Celluloid dreams Productions & Studio Babelsberg / TheManipulators.

#### Video

Centro de Recursos para el éxito estudiantil. (Productor). (2013). *Éxito académico, una realidad al alcance de tus manos.* [AVI]. De http://www.youtube.com/watch?v=mPPAI-JN3WI

> Formato en el que se encuentra

### Podcast

Chicago Public Media. (Productor). (09 de junio de 2013). *How I got Into the College* [Audio en podcast]. Recuperado de http://www.thisamericanlife.org/radio-archives/episode/504/how-i-got-into-college

### Episodio aislado de una serie de televisión

Talbert, E. (Escritor) & Bailey, R. (Director). (2004). American Dreams [Episodio de serie de televisión]. En Bruckheimer, J. (Productor ejecutivo). *CSI: New York.* Nueva York, NY: Fox Broadcasting.

# Documentos de archivo

### Carta de una compilación privada

Fountaine, C. (10 de agosto de 2006). [Carta para Julie Adrien]. Copia en posesión de Martin Fountaine.

### Transcipción de una entrevista grabada, grabación no disponible.

Movilla, W. (2012). *Línea de base Montes de María y el cineclub con Soraya Bayuelo.* Universidad del Norte, Barranquilla.

#### Fotografías

[Fotografías de Raisa Galofre]. (2010-2011). Archivos en línea recuperado en http://www.flickr.com/people/ raisagalofre/

# Internet

#### Entrada publicada en un blog

Vogler, A. (18 de agosto de 2013). Bitacora 13, día 6. Siempre que llovió, paró. [Entrada publicada en un blog] Recuperado de http://bitacorasdeviaje.com/tailandia/bitacoras-tailandia/siempre-que-llovio-paro

#### Consideraciones especiales:

- \* Si el nombre o apellido del autor no está disponible, utilíce el seudónimo.
- \* Proporcione la fecha exacta de las entradas y publicaciones.
- \* Incluya la información de "Recuperado de" seguida de la URL.

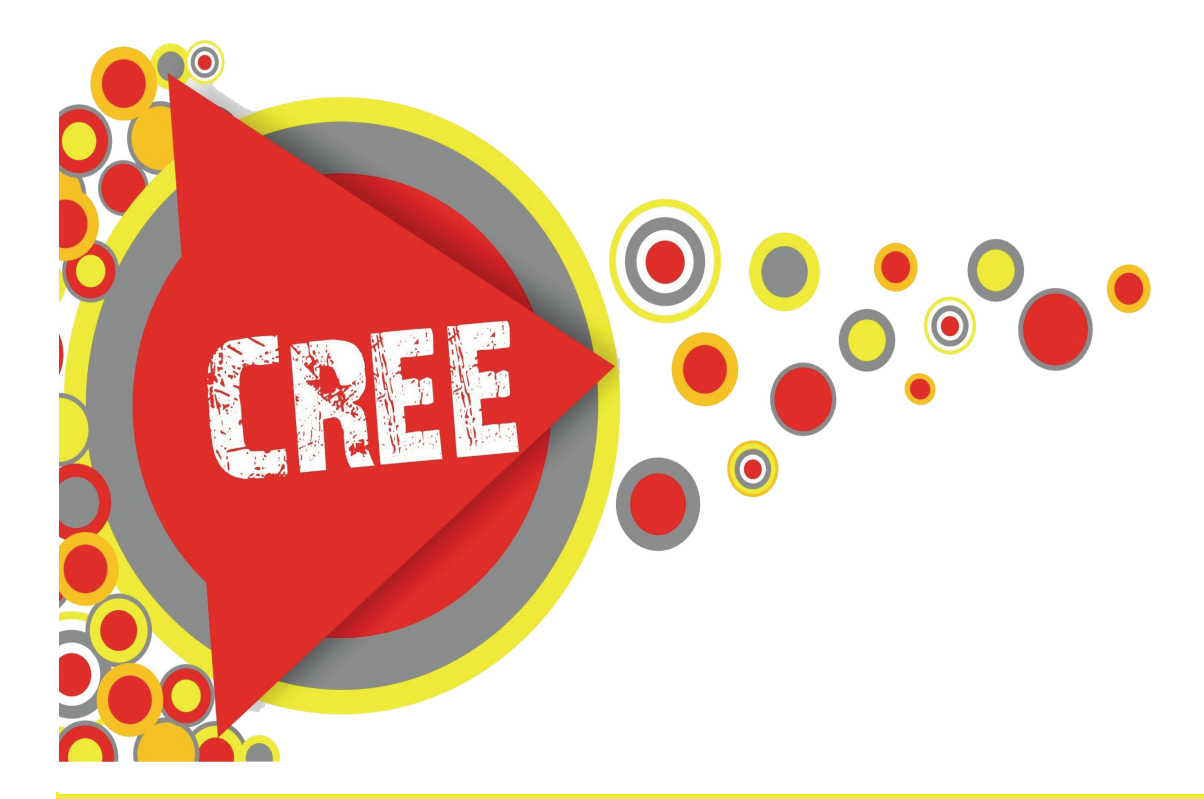

Centro de Recursos para el éxito estudiantil -CREE Actualización en octubre de 2013